## **Adobe Photoshop CC 2015 With Keygen Activation Windows 10-11 {{ Latest }} 2022**

Installing Adobe Photoshop and then cracking it is not very easy, and it actually requires a bit of work, but it can be done. The first step is to download and install the Adobe Photoshop software on your computer. Then, you need to locate the installation.exe file and run it. Once the installation is complete, you need to locate the patch file and copy it to your computer. The patch file is usually available online, and it is used to unlock the full version of the software. Once the patch file is copied, you need to run it and follow the instructions on the screen. Once the patching process is complete, you'll have a fully functional version of the software. To make sure that the software is running properly, you should check the version number to ensure that the crack was successful. And that's it - you've successfully installed and cracked Adobe Photoshop!

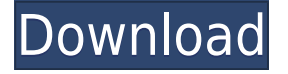

Because Adobe was able to develop the technology for its image editing program in-house, it is impossible to argue that the new version is not really the product of an outside company. It is, however, a better Photoshop than its predecessor. For most people, the new version is just as or more capable than the previous version—except for a better user experience. Downsides include: no updates to the color management or sharpening tools, limited nondestructive editing ability, limited functionality on Windows Vista, increased disk space requirements, and a more cumbersome interface. But these are only downsides in the eyes of those who favor simplicity in editing—like myself. To the best of my knowledge, Lightroom 5 has a release date and date of availability that will coincide with the release of Photoshop CS6, which is scheduled to hit the streets on October 24, 2013. The main interface can be understood by simple study, and intelligent searches for keywords will provide easy access to anything you're looking for. The two-pane view shows you both your photos and a simple, easyto-use file browser, which is accessed with a simple click of the tab bar at the top of the window. This interface, along with a few other design choices, make the program look very much like a photo editing app for Windows. The spot-on editing tools either display all of the settings at once or are readily accessible within each tool. This makes it easy to jump from tool to tool.

## **Adobe Photoshop CC 2015 Download free With License Key 2023**

**Introducing Brush Options** — When editing one of Photoshop's default brushes, you may now see new options in the Brush dropdown, which give you more control over brush settings such as size, hardness, and meaning of the brush tip. We start with the most basic feature in Photoshop: the tool palette. It contains all the tools we use for our work. It helps us create, modify, and process images and even adds animation to our work using tools like the keyframe tool. After trying a couple of applications for the task, I think you can build it yourself without using Photoshop first. And that's the step that will save you the most time (as most of the time, you can use the tools online directly without the extra step). Photoshop is like the Swiss Army Knife of graphics. It includes all of the necessary tools for virtually any graphic creation—out of the box. It gives you the tools you need to turn your ideas into great graphics you can use for your business or pleasure. Photoshop is a photo editing program that has applications like layers, masks, cropping, filters, and gradients. Working with editing layers is the same as combining layers into one, which means that you can manipulate a specific area of an

image. To add a layer, simply click the Add Layer button. Our entire workflow has been completely rebuilt for Creative Cloud. It's the first big step in bringing Photoshop together with Lightroom and integrating it into the creative world. You can take our full photography workflow with you to work, because it's optimized for the way you work. 933d7f57e6

## **Adobe Photoshop CC 2015With Product Key Serial Key 64 Bits {{ latest updaTe }} 2022**

Adobe Flash, one of the most powerful web animation software tools, lets you create interactive features such as interactive maps, video games, websites and slideshows. The following infographic looks at some of the advancements in the graphics technology that Adobe Flash has brought about. Continue reading to find out more. Mystical Flowers Mystical flowers can signify mystical and hidden powers hidden within us, or exploring the deeper side of our being. The adventurous and free spirit feels the angel wings inside and ready to take a flight. This is the world of Edvard Zélos . 2. Edit in a Browser: When you need to edit photos and videos in a browser, Photoshop for Web now offers an integrated experience. Enhanced editing and editing tools, including a one-click Delete and Fill tool to remove and replace objects in images with a single action, make even the most complicated file conversions a breeze. 3. Improved Photoshop Engine: Photoshop and Photoshop Elements 16 offer a streamlined workflow and a faster, more powerful desktop experience. These new features are designed specifically for casual and inexperienced users, and with these improvements, Photoshop and Photoshop Elements is easier to reach across images and surfaces—making landmark improvements like sharing for review, integration with browsers and native mobile editing easier than ever. 4. Orchestrating the Smart Order of a Sequence of Actions: The new Smart Order feature in Photoshop for Mac enables users to skip over steps or to organize sequence of edits. For example, Smart Order allows users to edit an image, then select the same area and then change the background color. It will then automatically move to the next step. Users can also reorder actions, and can also view an editing sequence with its original order.

layers styles photoshop download adobe photoshop cs5 plugins free download adobe photoshop cs6 filters plugins free download adobe photoshop 2021 plugins free download adobe photoshop cs3 plugins free download adobe photoshop cs3 filters plugins free download photoshop plugins free download for graphic designers digital painting plugins for photoshop free download photoshop plugins dce tools free download topaz labs photoshop cs6 plugins bundle free download

It is hard to produce a still image file through the human intervention. However, in the course of time, humans can create advanced 3D models at a low cost. They can be offering accurate and reliable design services at a low cost. With the highquality selection tools, Photoshop CC allows you to precisely draw, crop, lasso, mask, and perform other operations on the image. The new Photoshop CC 2020 software does not require a previous version to process the images. It promises full compatibility with all compatible or licensed products. Another good feature of Photoshop is the vector tools. It is a platform that allows you to easily edit and manipulate any type of vector images. Also, it provides some basic drawing tools, such as pens, markers, brushes, and much more. Adobe Photoshop CC has some of the most awesome features and tools. The Photoshop actions are perfect for beginners and experts. It is enhanced with automatic and customizable interface. It is a standalone app to connect and create an amazing workspace with the help of customizable actions. Overall, Photoshop can automate the behaviours performed in specific workflows and can enhance the user skills. Adobe Photoshop is a powerful tool for collaborating designs. It has a team editor for Mac, Windows, and Linux, so clients and designers can easily send the designs to the reviewer or editor and even discuss the designs through the collaboration software. You can also add annotations, comments, and share images to authorized editors or clients

Adobe has a new masterworks experience. It offers access to original assets, master recreations, and licensed materials that other creators have captured. With this addition, Adobe has designed a beautiful wall that helps artists, designers, and creative professionals discover and showcase the work of creators past and present. In the workspace, you'll now see your own creations alongside go-to-masters, including mixed media artists, fashion and entertainment photographers — the museum of creative works. When choosing this workspace, you'll enjoy streamlined navigation at the top of the page. Navigate to Masterworks with the large navigation icon in the top left of the page. From there, you can see all available content and select what you want to see in the wall. The newest version of Photoshop has quite a few fantastic features for photographers. Not only has Adobe added a range of additional tools to the toolbox of its leading photo editing app, it has made the app's existing features more powerful. This version, Photoshop CC 2019, will also remove the need to use a separate software for correcting lens distortion and implementing a vignette effect with more control over the results. However, the most mind-blowing new feature from Adobe, are its new set of filters powered by AI. To learn more about the new features, check out: **Best Photoshop CC 2019 features.** And finally, I have to mention the feature which will allow me to skip the tedious task of resizing a page layout to the optimal photo sizes. This feature is a first in Adobe InDesign.

The most common tasks when resizing a page layout are the selection of the resizing area, which is not possible in Photoshop Certified (whether it be the menu bar, the left or right edge, or an entire side of the document). Therefore, in Adobe Creative Suite, we will be able to easily refer to the crop tool and see the bounding box with a typical "pin-circle" form, which is usually more precise than the selection tool.

[https://new.c.mi.com/br/post/102560/Zorro\\_S01e0139\\_Serie\\_Completa\\_Disney\\_1957XviD\\_Ita\\_](https://new.c.mi.com/br/post/102560/Zorro_S01e0139_Serie_Completa_Disney_1957XviD_Ita_) [https://new.c.mi.com/br/post/102609/Mohabbat\\_Hindi\\_Movie\\_720p\\_HOT](https://new.c.mi.com/br/post/102609/Mohabbat_Hindi_Movie_720p_HOT) [https://new.c.mi.com/th/post/1467051/Fifa\\_22\\_With\\_License\\_Key\\_PCWindows\\_Latest\\_2022](https://new.c.mi.com/th/post/1467051/Fifa_22_With_License_Key_PCWindows_Latest_2022) [https://new.c.mi.com/th/post/1462744/Fifa\\_22\\_For\\_PC](https://new.c.mi.com/th/post/1462744/Fifa_22_For_PC) [https://new.c.mi.com/my/post/700881/Fifa\\_22\\_Crack\\_Full\\_Version](https://new.c.mi.com/my/post/700881/Fifa_22_Crack_Full_Version) [https://new.c.mi.com/th/post/1462729/Fifa\\_22\\_Keygen\\_Full\\_Version\\_Free\\_Latest](https://new.c.mi.com/th/post/1462729/Fifa_22_Keygen_Full_Version_Free_Latest) [https://new.c.mi.com/my/post/701938/Fifa\\_22\\_Keygen\\_Crack\\_Setup\\_Activation\\_Key\\_Updated\\_](https://new.c.mi.com/my/post/701938/Fifa_22_Keygen_Crack_Setup_Activation_Key_Updated_) [https://new.c.mi.com/my/post/700112/Fifa\\_22\\_crack\\_exe\\_file](https://new.c.mi.com/my/post/700112/Fifa_22_crack_exe_file) [https://new.c.mi.com/th/post/1468172/Fifa\\_22\\_Hacked\\_Free\\_Updated-2022](https://new.c.mi.com/th/post/1468172/Fifa_22_Hacked_Free_Updated-2022) [https://new.c.mi.com/my/post/697970/Fifa\\_22\\_keygen\\_generator\\_Free\\_License\\_Key\\_Free](https://new.c.mi.com/my/post/697970/Fifa_22_keygen_generator_Free_License_Key_Free) [https://new.c.mi.com/th/post/1468973/Fifa\\_22\\_serial\\_number\\_and\\_product\\_key\\_crack\\_Free](https://new.c.mi.com/th/post/1468973/Fifa_22_serial_number_and_product_key_crack_Free) [https://new.c.mi.com/my/post/700851/Fifa\\_22\\_Key\\_Generator\\_License\\_Keygen\\_Free\\_Download](https://new.c.mi.com/my/post/700851/Fifa_22_Key_Generator_License_Keygen_Free_Download) [https://new.c.mi.com/my/post/697945/Fifa\\_22\\_With\\_License\\_Code](https://new.c.mi.com/my/post/697945/Fifa_22_With_License_Code)

The updated buttons make it easier to navigate the interface of Photoshop, especially in Viewport display. Photoshop CC has a new tile system that make it easier to preview images in a grid in any size or aspect ratio up to 2048x2048 pixels. You can use the brush settings to edit the original image and the new treatment to edit or create a new layer. One of the most powerful features available in Photoshop is the ability to create masks. The new images can be converted into a mask so you can delete what you don't want easily. A new quick selection tool makes it easier to extract specific areas from the image. You can also simple size and change the shape of your selection. Getting started with Photoshop CC is easier than ever. You'll find all of your favorite tools and options in one place under the familiar Bridge icon. Photoshop CC builds a personal library of images to pause for inspiration. The new version of Photoshop still comes with all the same features you know and love. In addition to having the classic features like the new Content Aware Fill, you can also take advantage of the improved new crop to resize tool, new smart objects, and new feature for inserting textures or patterns. Creating documents was also greatly improved with the addition of a smart guides feature which fades between the multiple guides to create a smooth and natural transition. Working with photos, you can edit with smart select tools, apply edits with Content-Aware technology, and more.

You will be able to work with amazing features within the software. This book will replace your previous book, which is only concerned with old concepts and deprecated features. This comprehensive book will help you work with a complete set of tools, functions, and features, and it will be an easy way to access the information you need to work with Photoshop in an efficient manner. Photoshop CS3 has the following features: Photoshop CS3 – A complete course and Compendium of features; Layer Masks; Retouching; Color and image manipulation; Painting tools; Painting styles, modes, and brushes; Stringing; Image editing with brushes; Color matching and creating color schemes; Color sponges, sparkles, and effects; 3D painting tools; and File display tools. 60% of all Adobe Photoshop books in the Amazon store are out of date and more than half of all books are written before 2004. The book will be updated periodically in a manner that is consistent with our release cycle. Book owners should check the Amazon My Screencasts service periodically for updates to the book. Owners can receive notification on updates to their My Screencasts. You can also send us a request to be notified by email when a new edition is published. After painstaking research, the material has been compiled to assist you in your activities for Photoshop CS5. This is the first book ever to cover all the tools at your disposal. This book will save your precious time and money. The next best thing to an expert is a person who has 'walked in your shoes', so to speak. This book will do that for you.